# 61A Lecture 32

Monday, November 17

#### **Announcements**

• Project 4 due Friday 11/21 @ 11:59pm

 $P$ roject party Monday 11/17 6:30pm - 8:30pm in 10 Evans

!Early submission point #2: Questions 1-16 by Tuesday 11/18 @ 11:59pm

!Early submission point #3: Submit by Thursday 11/20 @ 11:59pm

• Homework 9 (6 pts) due Wednesday 11/26 @ 11:59pm

Declarative Languages

## Database Management Systems

Database management systems (DBMS) are important, heavily used, and interesting!

A table is a collection of records, which are rows that have a value for each column

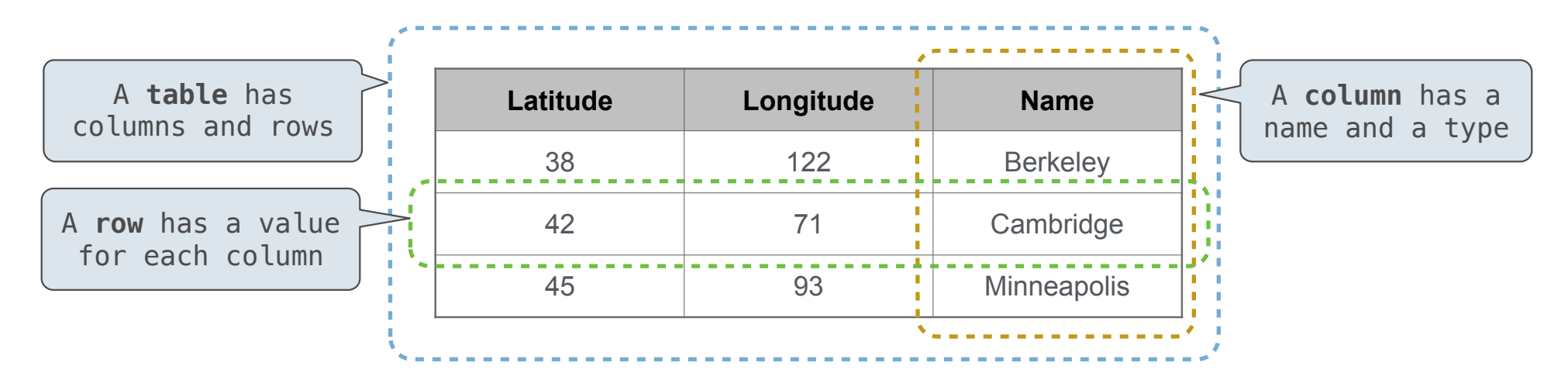

The Structured Query Language (SQL) is perhaps the most widely used programming language SQL is a *declarative* programming language

## Declarative Programming

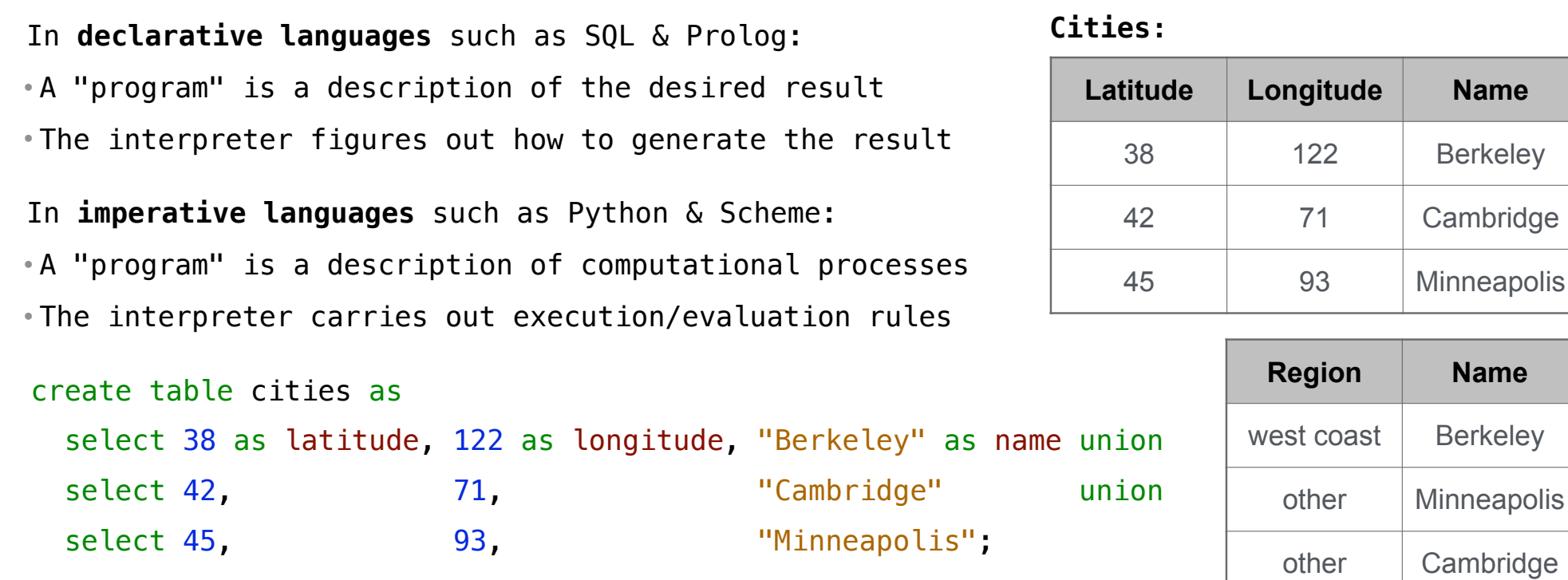

select "west coast" as region, name from cities where longitude >= 115 union select "other", The mame from cities where longitude < 115;

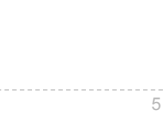

Structured Query Language (SQL)

#### SQL Overview

The SQL language is an ANSI and ISO standard, but DBMS's implement custom variants

• A **select** statement creates a new table, either from scratch or by projecting a table

• A **create table** statement gives a global name to a table

• Lots of other statements exist: **analyze**, **delete**, **explain**, **insert**, **replace**, **update**, etc. • Most of the important action is in the **select** statement

• The code for executing **select** statements fits on a single sheet of paper (next lecture)

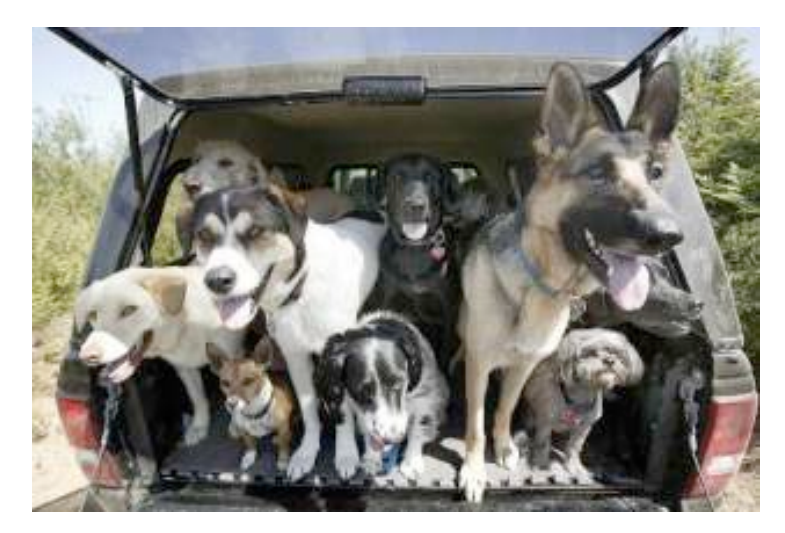

*Today's theme:*

http://awhimsicalbohemian.typepad.com/.a/6a00e5538b84f3883301538dfa8f19970b-800wi <sup>7</sup>

## Getting Started with SQL

Install sqlite (version 3.8.3 or later): http://sqlite.org/download.html

Use sqlite online: http://kripken.github.io/sql.js/GUI/

Use the SQL example from the textbook: http://composingprograms.com/examples/sql/sql.zip

## Selecting Value Literals

select [expression] as [name], [expression] as [name]; ... A **select** statement always includes a comma-separated list of column descriptions A column description is an expression, optionally followed by **as** and a column name select "abraham" as parent, "barack" as child **;**unionselect "abraham" , "clinton" union select "delano" , "herbert" union select "fillmore" , "abraham" union select "fillmore" , "delano" union select "fillmore" , "grover" union select "eisenhower", "fillmore"; **D**elano **C**linton **H**erbert **A**braham **B**arack **F**illmore **E**isenhower **G**rover Selecting literals creates a one-row table The union of two select statements is a table containing the rows of both of their results

#### Naming Tables

SQL is often used as an interactive language The result of a **select** statement is displayed to the user, but not stored A **create table** statement gives the result a name

create table [name] as [select statement];

```
create table parents as
select "abraham" as parent, "barack" as child union
select "abraham" , "clinton" union
select "delano" , "herbert" union
select "fillmore" , "abraham" union
select "fillmore" , "delano" union
select "fillmore" , "grover" union
select "eisenhower" , "fillmore";
```
#### **Parents:**

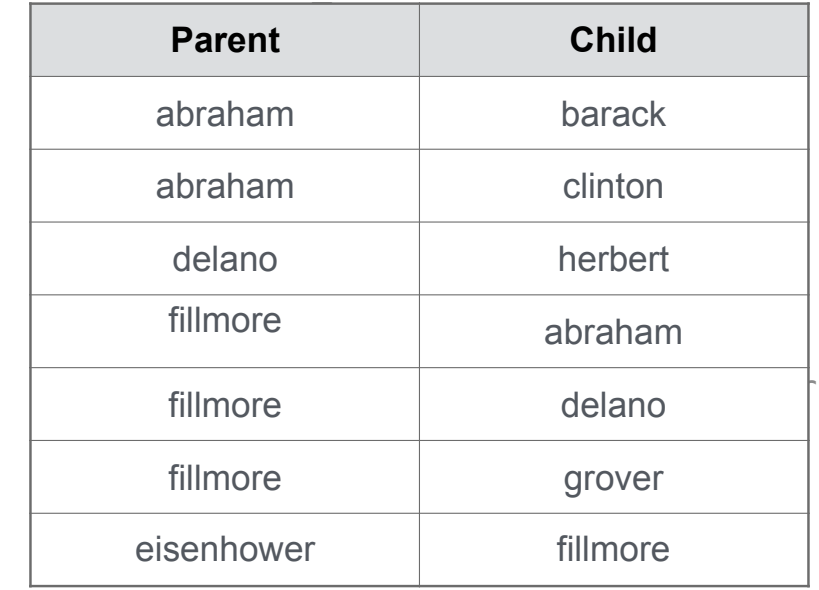

Projecting Tables

## Select Statements Project Existing Tables

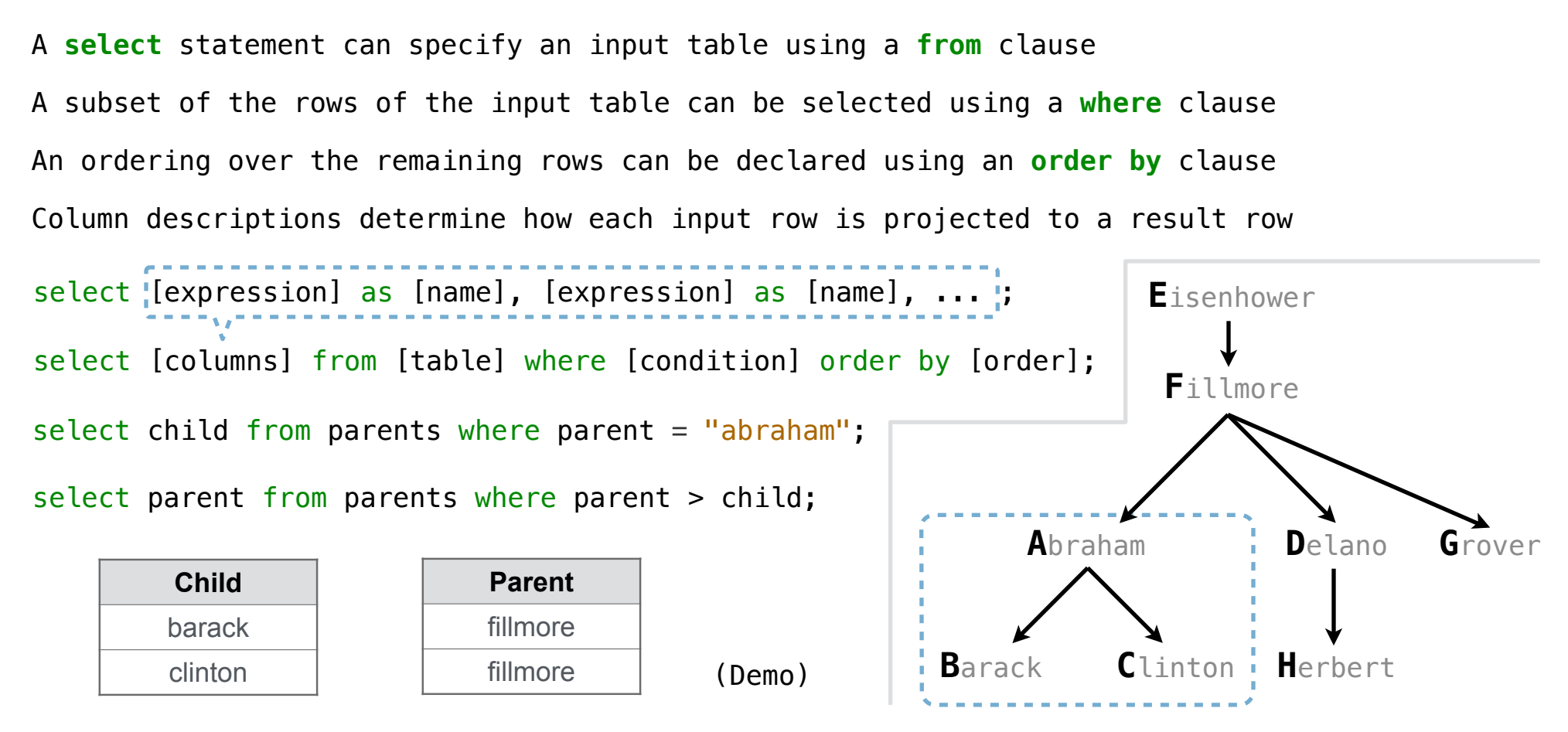

Joining Tables

## Joining Two Tables

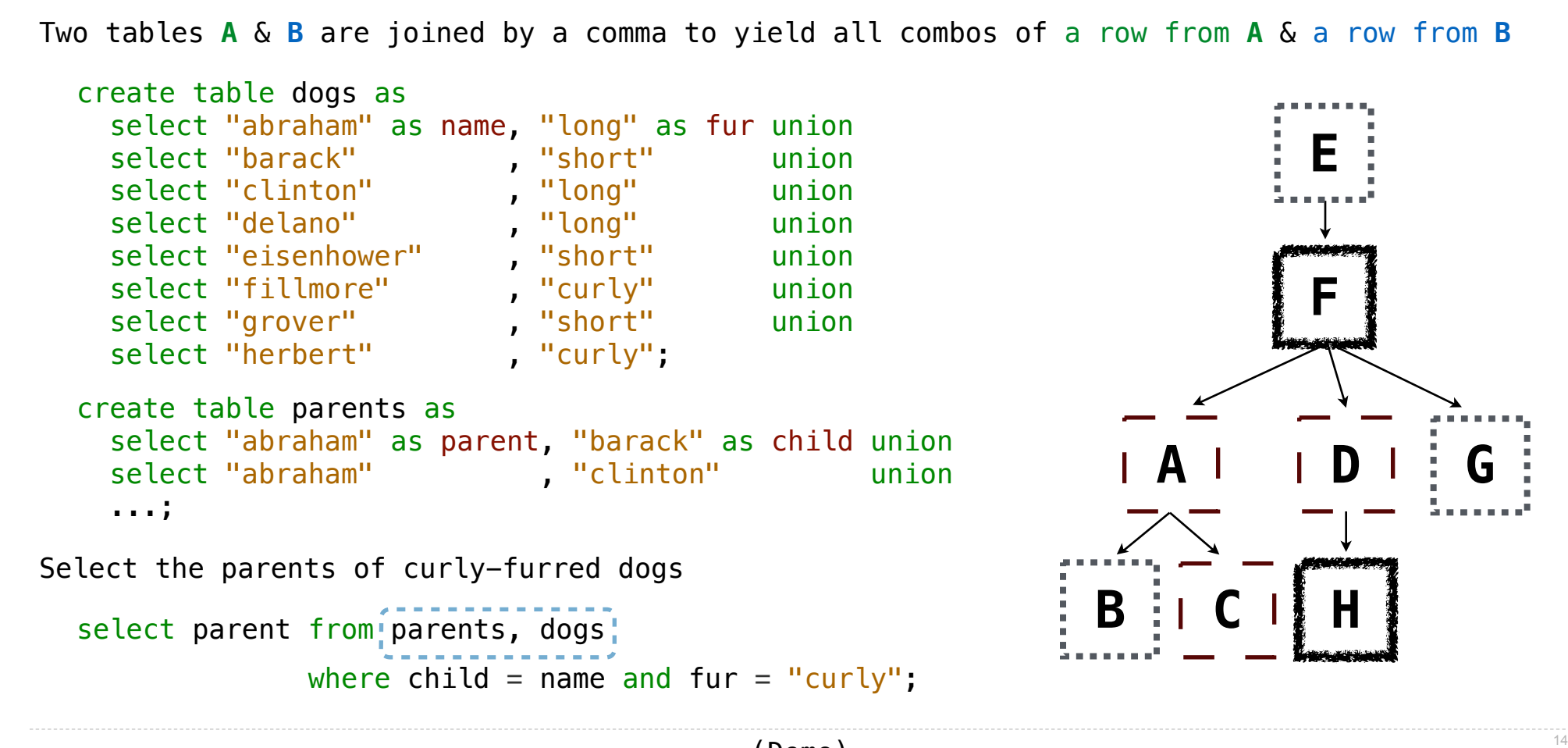

Aliases and Dot Expressions

## Joining a Table with Itself

```
Two tables may share a column name; dot expressions and aliases disambiguate column values
                                                                             E
  select [columns] from [table] where [condition] order by [order];
[table] is a comma-separated list of table names with optional aliases
Select all pairs of siblings
  select a.child as first, b.child as second
```

```
from parents as a, parents as b
where a.parent = b.parent and a.child < b.child;
```
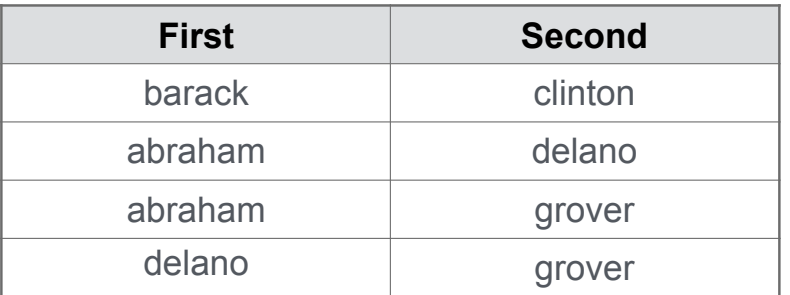

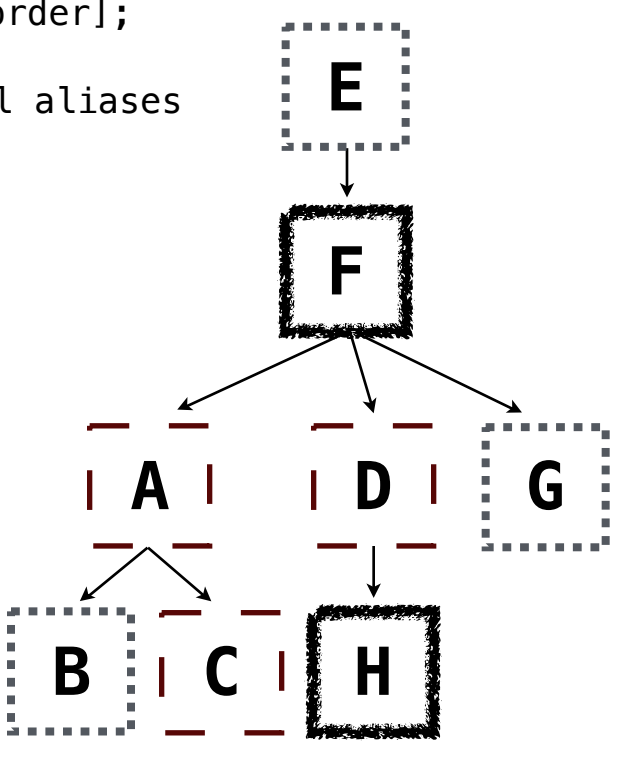

### Joining Multiple Tables

Multiple tables can be joined to yield all combinations of rows from each

**E F A D G B C H** Select all grandparents with the same fur as their grandchildren select grandog from grandparents, dogs as c, dogs as d where grandog  $= c \cdot$  name and  $gran  $p = d$  . name and$  $c.$ fur =  $d.$ fur; create table grandparents as select a.parent as grandog, b.child as granpup from parents as a, parents as b where  $b$ . parent =  $a$ . child; Which tables need to be joined together?